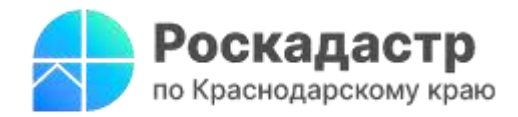

**Грамотно провести земельные работы позволит установление сервитута**

**Сервитут - это право лица (лиц) на ограниченное пользование чужим земельным участком. Сервитут является вещным правом и выступает в качестве обременения земли. Однако он не лишает собственника участка прав владения, пользования и распоряжения. Подробнее о видах, назначении и процедуре установления сервитута делятся эксперты филиала ППК «Роскадастр» по Краснодарскому краю.** 

В рамках [статьи](https://www.consultant.ru/document/cons_doc_LAW_33773/3fbb2872451363579e7694966a367224be284102/) 23 Федерального закона от 25.10.2001 N [136-ФЗ](https://www.consultant.ru/document/cons_doc_LAW_33773/3fbb2872451363579e7694966a367224be284102/) выделяется два вида сервитута:

- **Сервитут:** устанавливается в интересах конкретных лиц. Применим в случае, когда проведение коммуникаций невозможно без доступа к соседнему участку;
- **Публичный сервитут:** утверждается в интересах государства, муниципалитета, местного населения без изъятия земельных участков. Необходим, если доступ к определенному социально значимому объекту возможен только через участок владельца земли.

Обозначенные сервитуты имеют разную правовую природу. В первом случае производится государственная регистрация. Сведения вносятся в Единый государственный реестр недвижимости (ЕГРН). Во втором - определяются границы действия публичного сервитута. При внесении сведений в ЕГРН указываются его цель и сроки, информация о полном или частичном расположении земельного участка в границах публичного сервитута.

*«Существуют особенности установления частного и публичного сервитутов. Частный сервитут утверждается по взаимному соглашению сторон. Разногласия между ними рассматриваются в судебном порядке. Публичный сервитут устанавливается по решению органов власти. Копия такого решения направляется правообладателям в течение 5 рабочих дней со дня его принятия*», - отмечает **заместитель директора-главный технолог филиала ППК «Роскадастр» по Краснодарскому краю Андрей Власенко.** 

Для регистрации частного сервитута и внесения данных в ЕГРН следует обратиться в МФЦ с соглашением об его установлении или с решением суда. Если сервитут необходимо установить на часть участка, то нужно приложить межевой план. Затем одновременно будут проведены регистрация и кадастровый учет участка.

Заключить соглашение об установлении сервитута также возможно через [сервис](https://www.gosuslugi.ru/532983/2/info) «Госуслуги».

Сервитут утрачивает силу, если:

- истекает срок установления сервитута;
- стороны договорились о прекращении сервитута и заключили соглашение;

\_\_\_\_\_\_\_\_\_\_\_\_\_\_\_\_\_\_\_\_\_\_\_\_\_\_\_\_\_\_\_\_\_\_\_\_\_\_\_\_\_\_\_\_\_\_\_\_\_\_\_\_\_\_\_\_\_\_\_\_\_\_\_\_\_\_\_\_\_\_\_\_\_\_\_\_\_\_\_\_\_\_\_\_\_\_\_\_\_\_\_\_\_\_\_\_\_\_\_\_\_\_

- отсутствуют основания, на которых он был установлен;
- обремененный участок не может использоваться по целевому назначению изза сервитута (для его прекращения собственнику следует обратиться в суд).

Пресс-служба филиала ППК «Роскадастр» по Краснодарскому краю

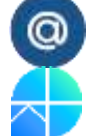

[https://kadastr.ru](https://kadastr.ru/) https://t.me/kadastr\_kuban

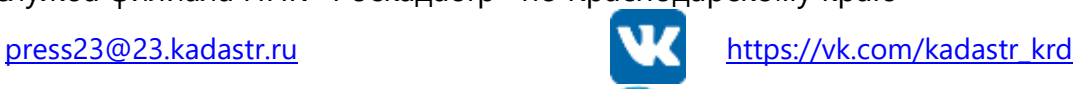